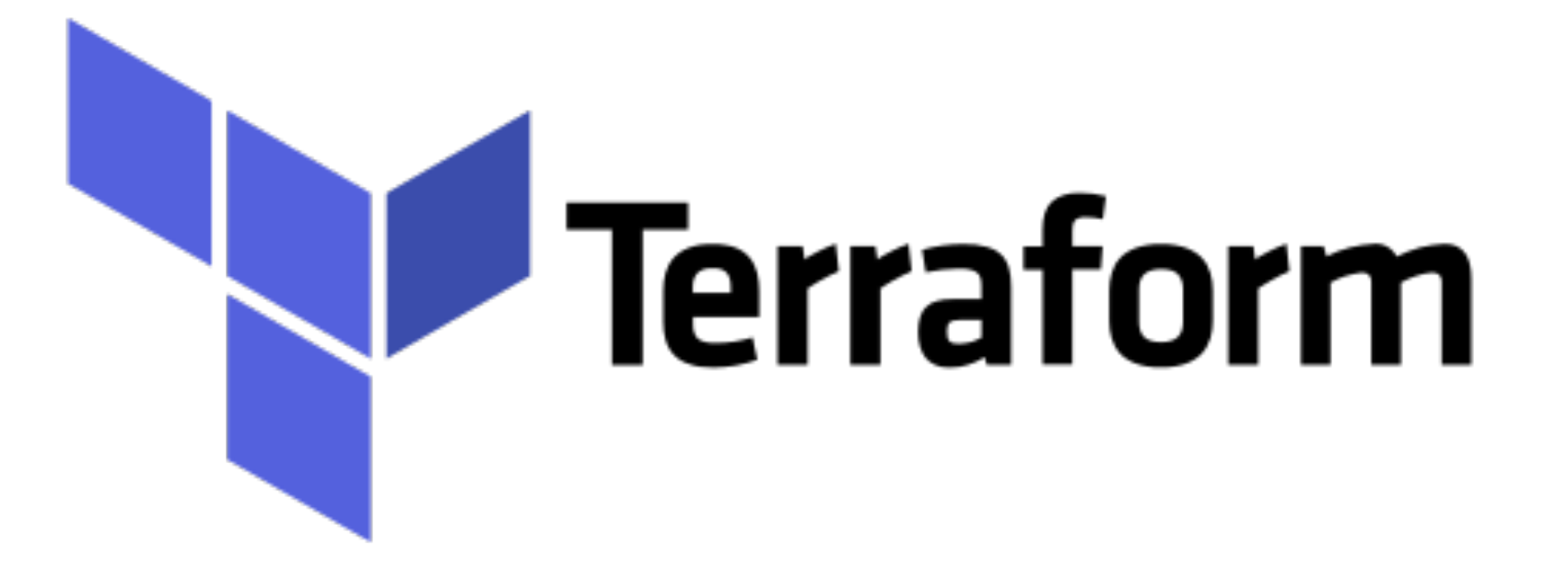

*Terraform: Variables in Conf File*

- ➤ Single Place Configuration is not a Good Idea.
- ➤ Use Variable to Manage the Secrets.
- ➤ No Need to push AWS creds in Git Repo
- ➤ User Variable for Dynamic Elements like AMI
- ➤ Variable Makes files flexible and env independent.

# *Terraform : Deployment Automation*

### ➤ **createInstance.tf -**

```
provider "aws" { 
  access_key = "AKIASMSIZOF4QD2NTPB6" 
  secret_key = "SECRET_KEY_HERE" 
  region = "us-east-2" 
} 
resource "aws_instance" "MyFirstInstnace" { 
 count = 3 ami = "ami-05692172625678b4e" 
  instance_type = "t2.micro" 
 tags ={
   Name = "demoinstnce-${count.index}" 
 } 
}
```
# *Terraform : Deployment Automation*

## ➤ **provider.tf -**

```
provider "aws" { 
  access_key = "AKIASMSIZOF4QD2NTPB6" 
  secret_key = "SECRET_KEY_HERE" 
  region = "us-east-2" 
}
```

```
provider "aws" { 
  access_key = "${var.AWS_ACCESS_KEY}" 
  secret_key = "${var.AWS_SECRET_KEY}" 
  region = "${var.AWS_REGION}"
```
#### ➤ **vars.tf -**

**}**

**}**

```
variable "AWS_ACCESS_KEY" {} 
variable "AWS_SECRET_KEY" {} 
variable "AWS_REGION" { 
   default = "us-east-2"
```
# *Terraform : Deployment Automation*

## ➤ **terraform.tfvars -**

**AWS\_ACCESS\_KEY = "" AWS\_SECRET\_KEY = "" AWS\_REGION = ""**

## ➤ **createInstance.tf -**

**resource "aws\_instance" "MyFirstInstnace" { ami = "ami-05692172625678b4e" instance\_type = "t2.micro" }**

## *Will see you in Next Lecture…*

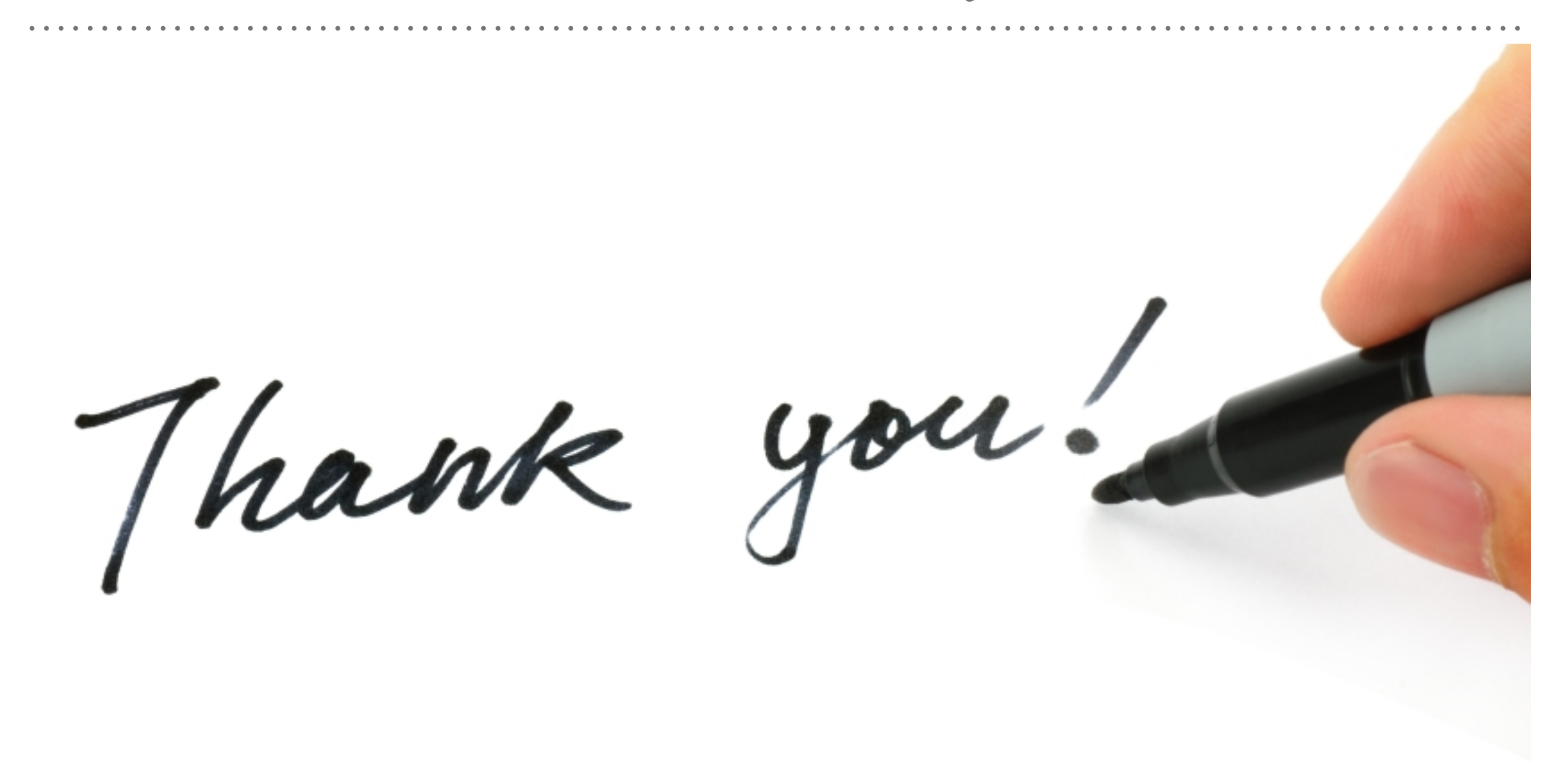

*See you in next lecture …*